## M Harper College

## **Paying for a Specific Month in your Payment Plan**

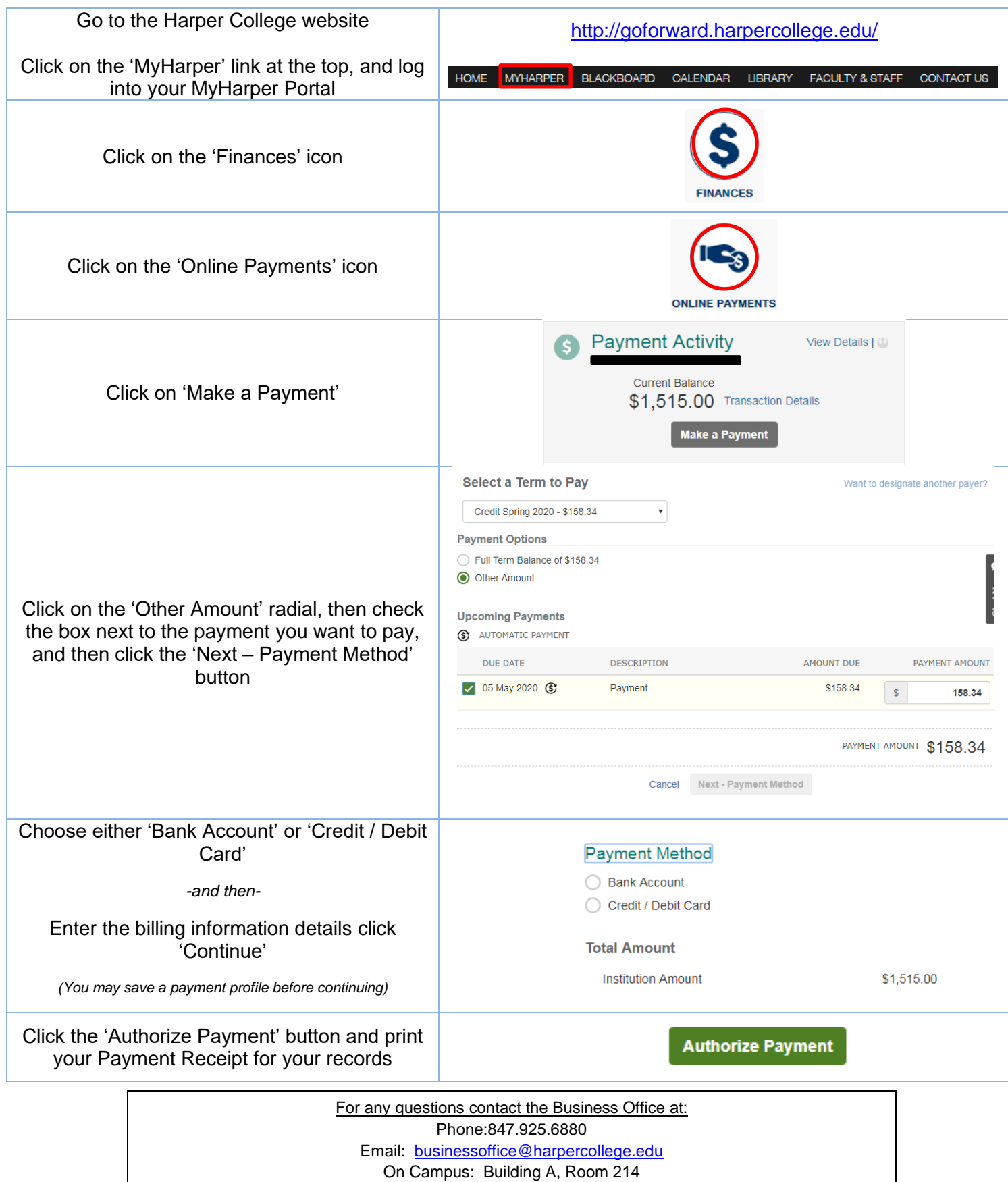